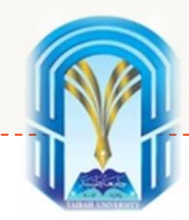

# Machine Learning (ML) with Python

# Artificial Neural Network (Deep Learning)

Dr. Aeshah Alsughayyir

Collage of Computer Science and Engineering

Taibah University

2021-2022

#### **Outline**

- What is Deep Learning (DL)?
- How do our brains work?
- Artificial Neural Network: *what is it*?
- How do ANNs work?
- Model of an artificial neuron
- NN Hidden Layers and Learning
- Learning by *trial* and *error*
- Main Issues in Designing NN
	- o Activation Functions
		- o *Sigmoid*
		- o *ReLU*
	- o Error Estimation
	- o Weights Adjusting
	- o Back Propagation
	- o Number of Neurons
	- o Data Representation
	- o Size of Training-set
- Learning Paradigms or Approaches (*recall*)
- Advantages / Disadvantages
- **Example: Voice Recognition**

### What is Deep Learning (DL) ?

A machine learning subfield of learning **representations** of data. Exceptional effective at **learning patterns**. Deep learning algorithms attempt to learn (multiple levels of) representation by using a **hierarchy of multiple layers** If you provide the system **tons of information**, it begins to understand it and respond in useful ways.

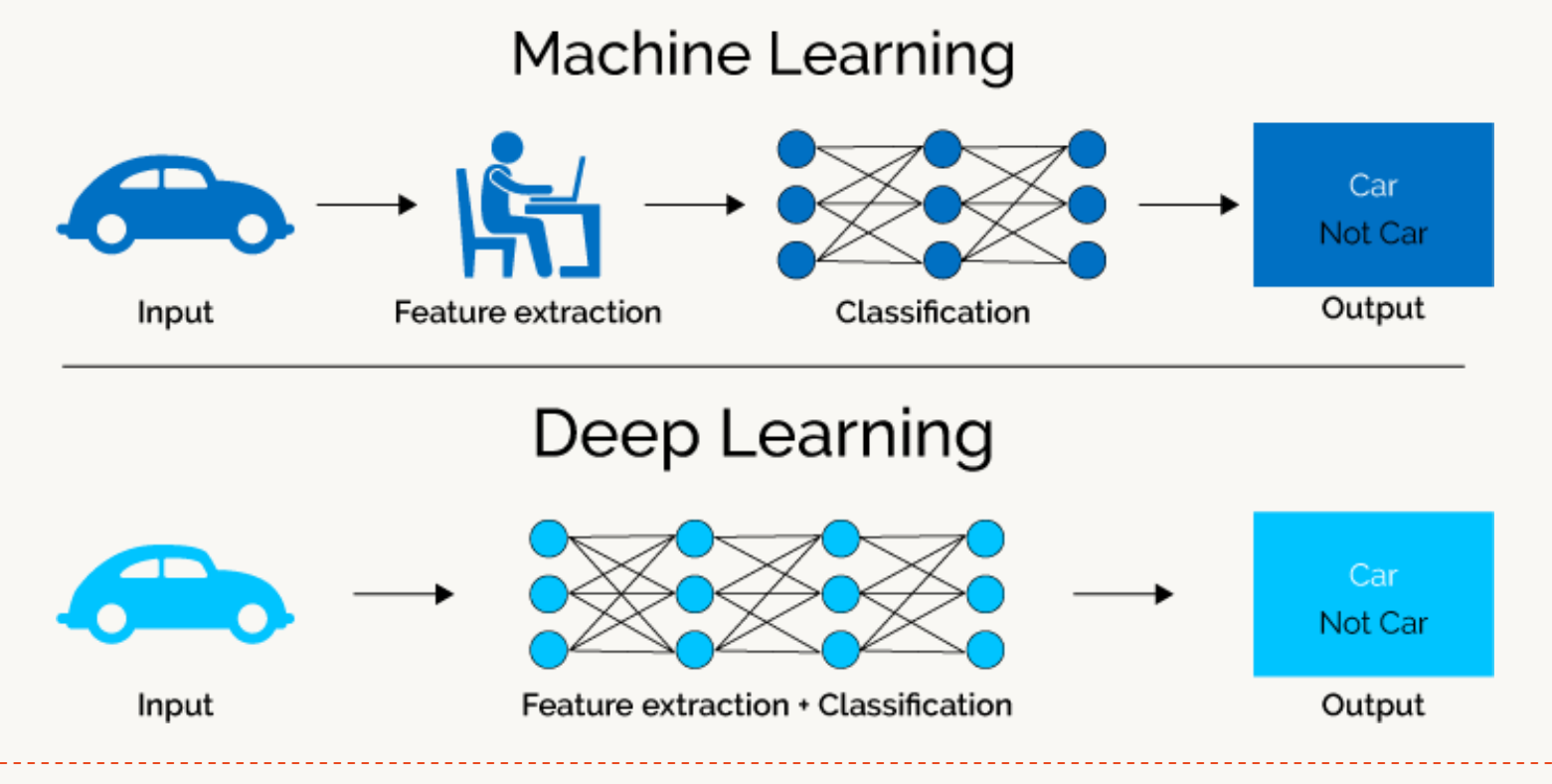

https://www.xenonstack.com/blog/static/public/uploads/media/machine-learning-vs-deep-learning.png

### How do our brains work?

- The Brain is a massively parallel information processing system.
- Our brains are a huge network of processing elements. A typical brain contains a network of 10 billion neurons.

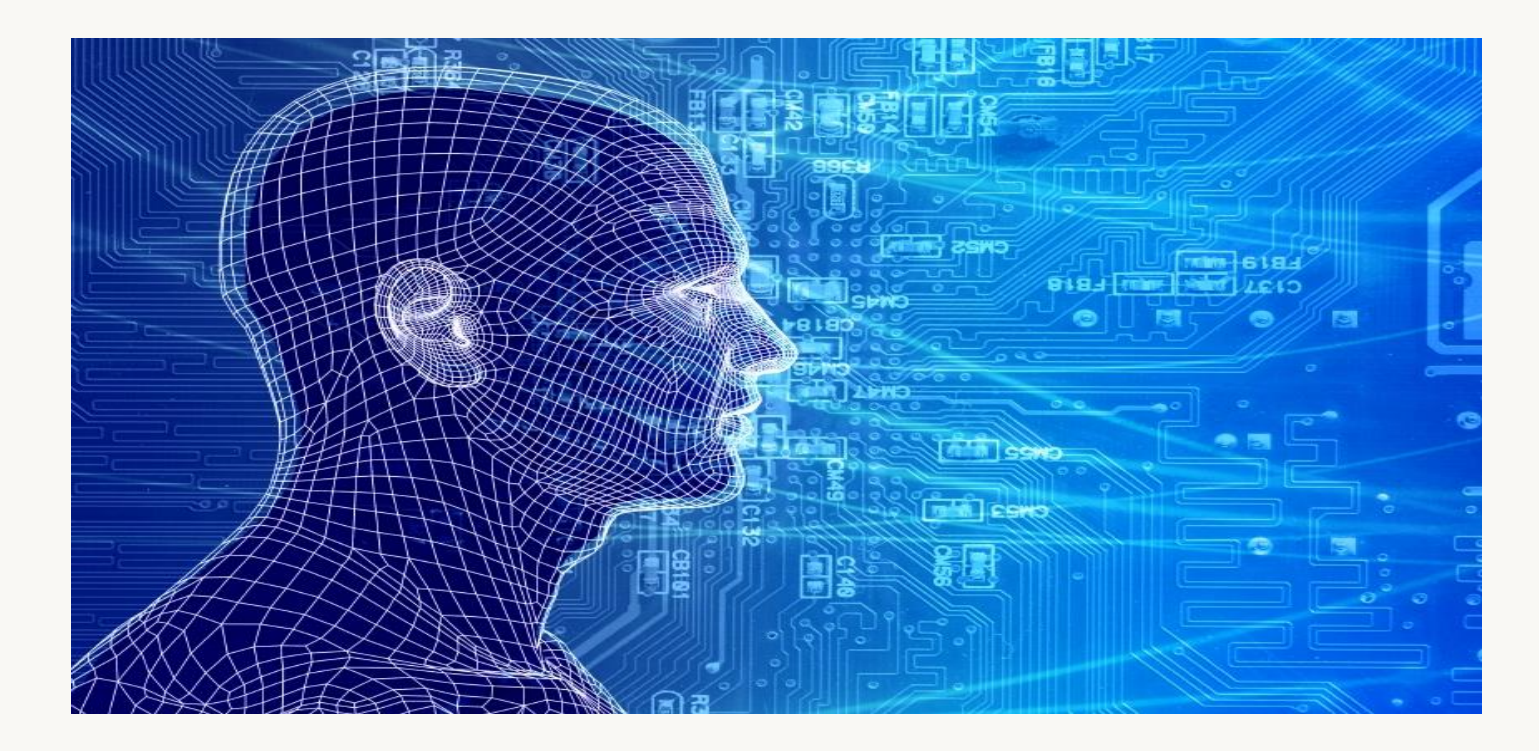

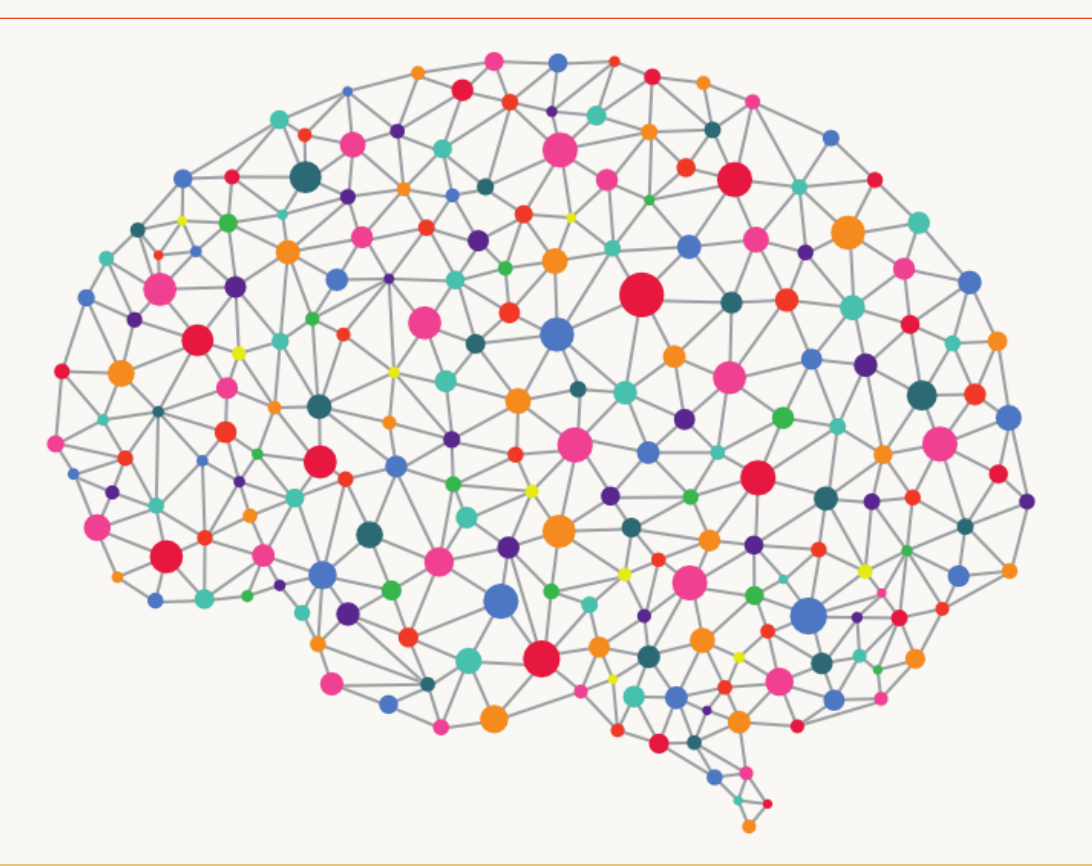

An artificial neural network consists of a pool of simple processing units which communicate by sending signals to each other over a large number of **weighted** connections.

- Models of the brain and nervous system
- Highly parallel
	- o Process information much more like the brain than a serial computer
- **Learning**
- Very simple principles
- Very complex behaviours
- Applications
	- o As powerful problem solvers
	- o As biological models

#### The "**building blocks**" of neural networks are the **neurons**.

o In technical systems, we also refer to them as **units** or **nodes**.

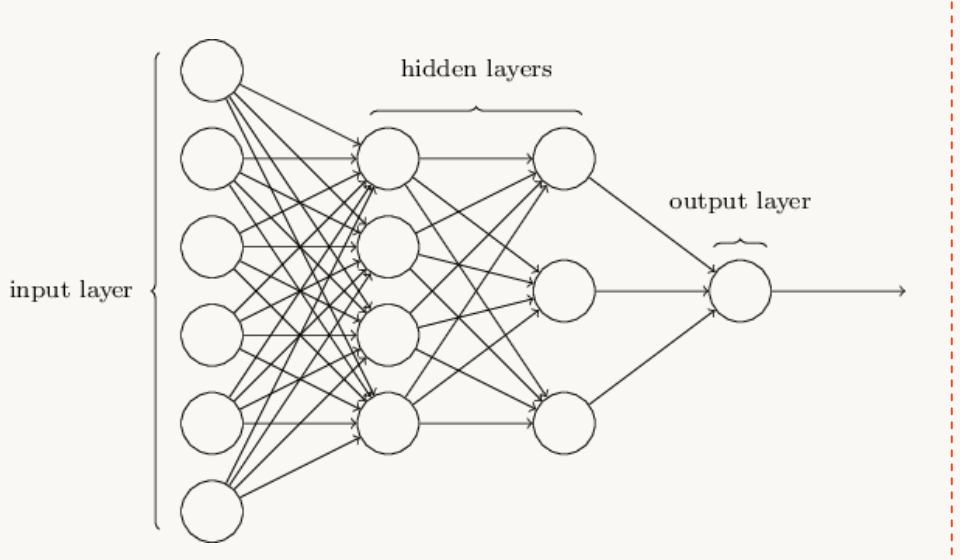

#### **Basically, each neuron**

- **Example 1** receives **input** from many other neurons.
- changes its internal state (**activation**) based on the current input.
- sends **one output signal** to many other neurons, possibly including its input neurons (**recurrent network**).

#### An artificial neuron is an imitation of a human neuron

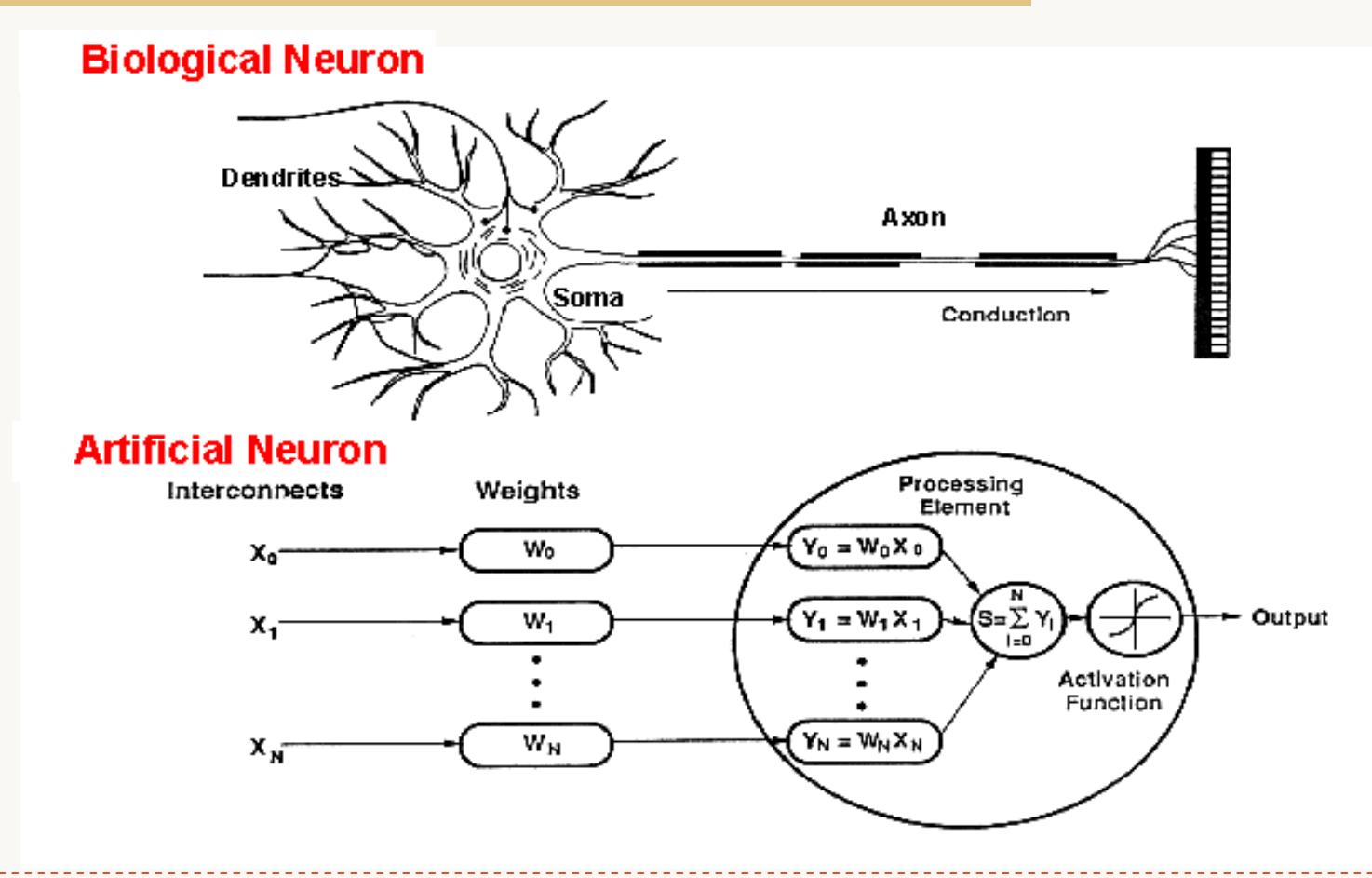

A neuron looks like this...

 $f(x) = m x + b$ could also be represented like  $y = f(x)$ 

 $f(x) = w1 * x1 + b$ 

where w is the weight, and **b** is the bias

A general form to represent a neuron is:  $y = f(x1 \cdot w1 + x2 \cdot w2 + ... + b)$ 

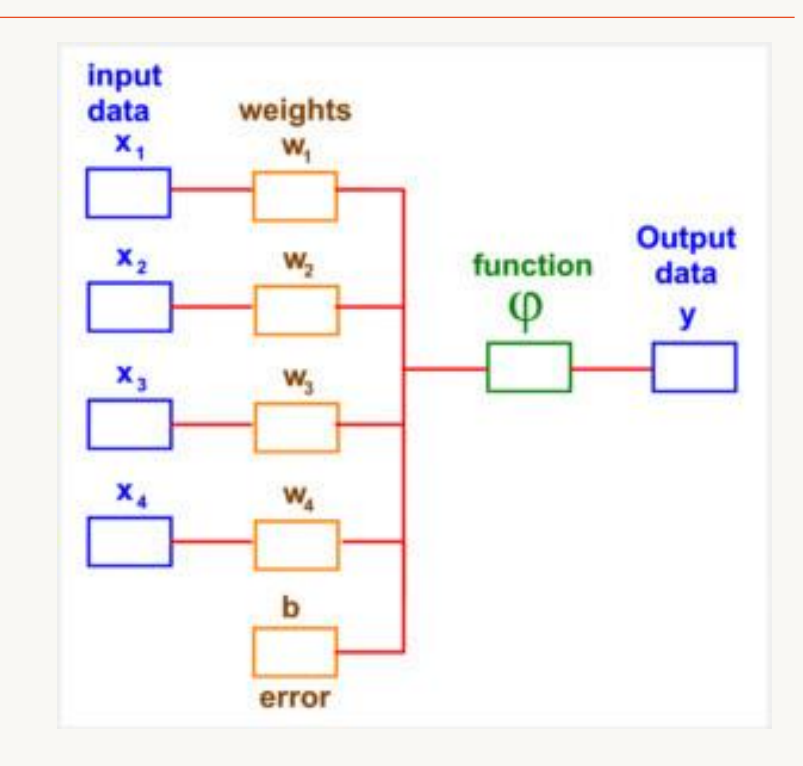

The trick of machine learning is to find values of **w** and **b** coefficients (degree) that bring the best final results for the entire neuron network.

#### How do ANNs work?

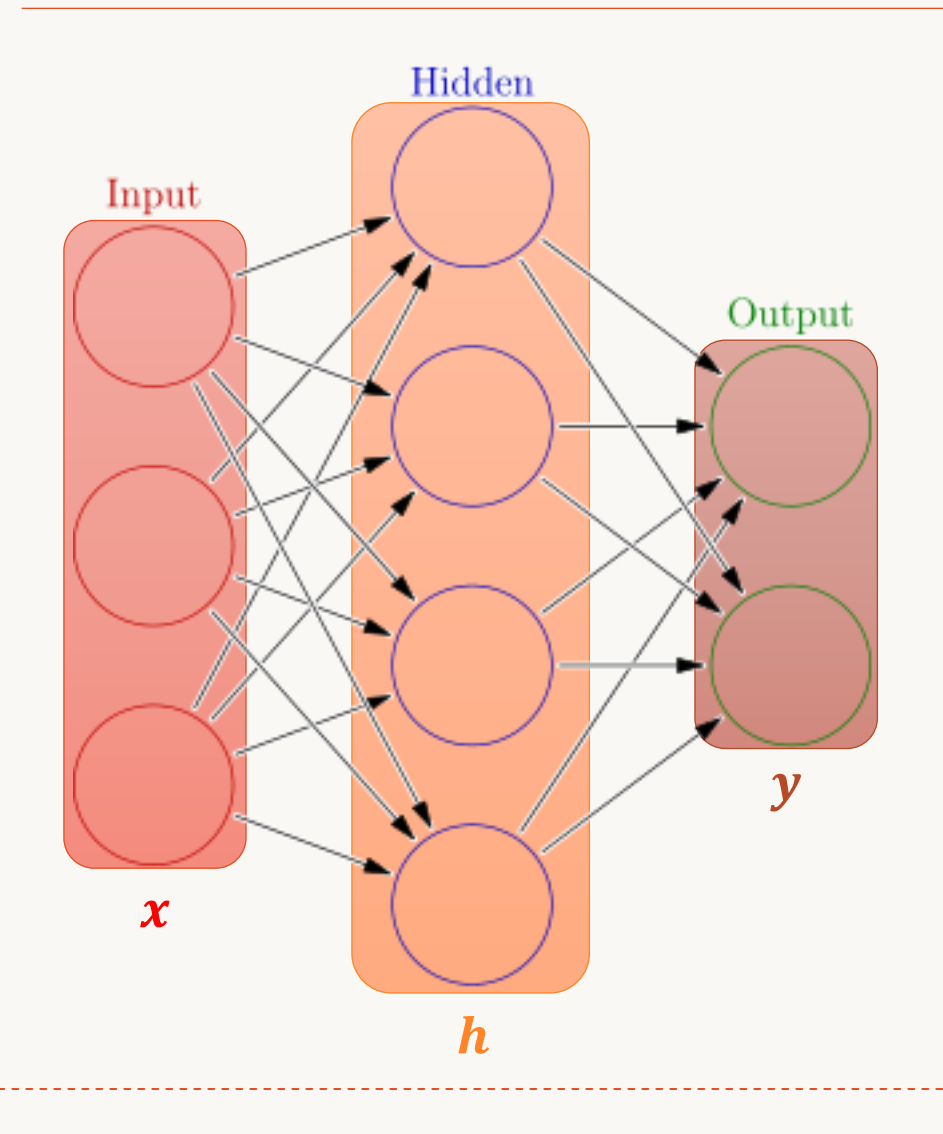

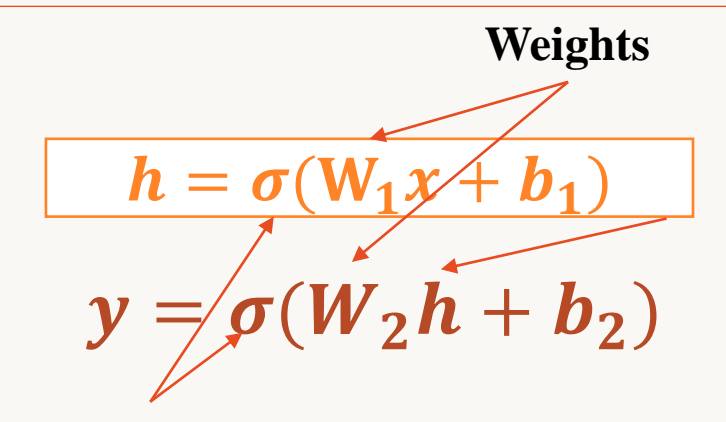

**Activation functions**

How do we train?

 $4 + 2 = 6$  neurons (not counting inputs)  $[3 \times 4] + [4 \times 2] = 20$  weights  $4 + 2 = 6$  biases

26 learnable **parameters**

#### Model of an Artificial Neuron

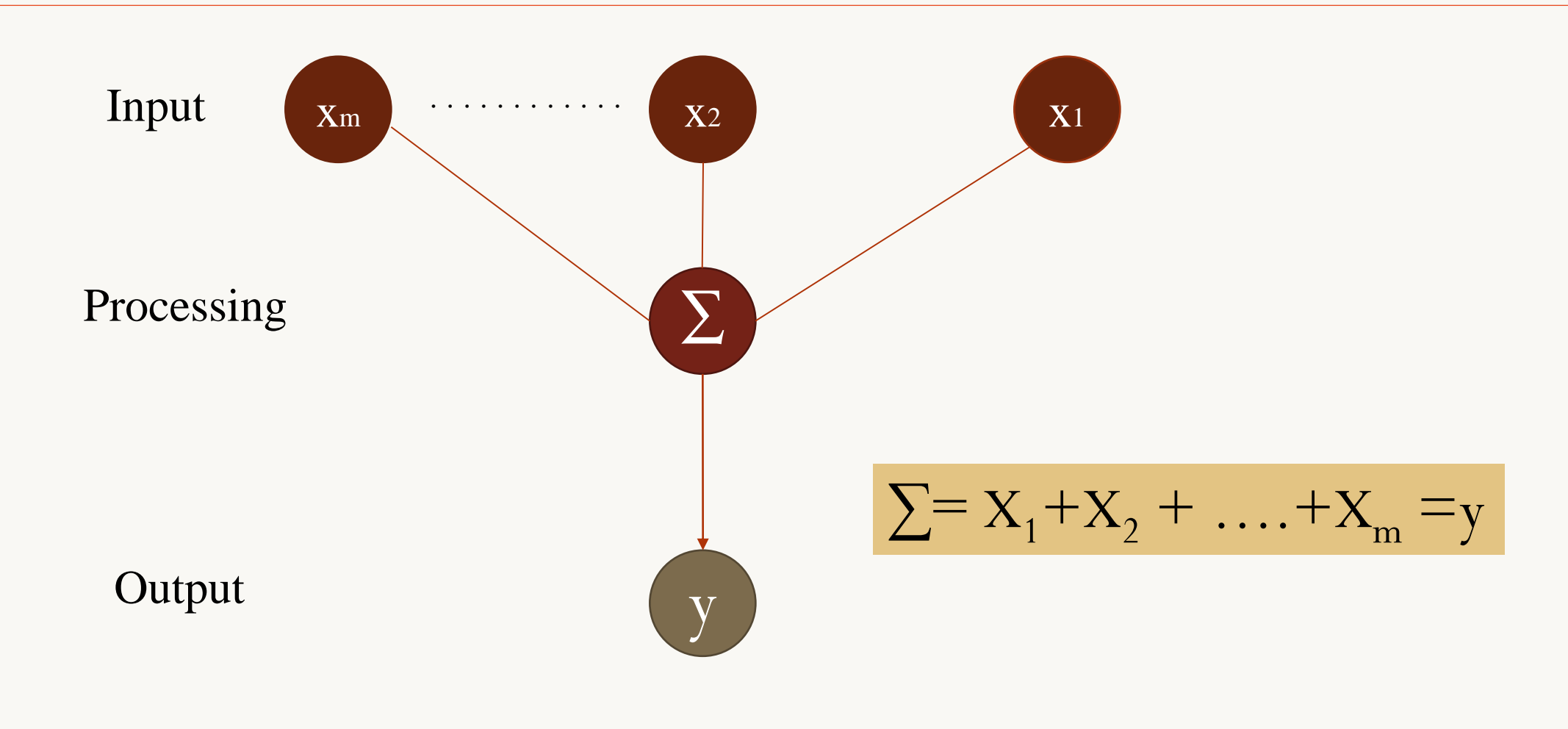

#### Model of an Artificial Neuron

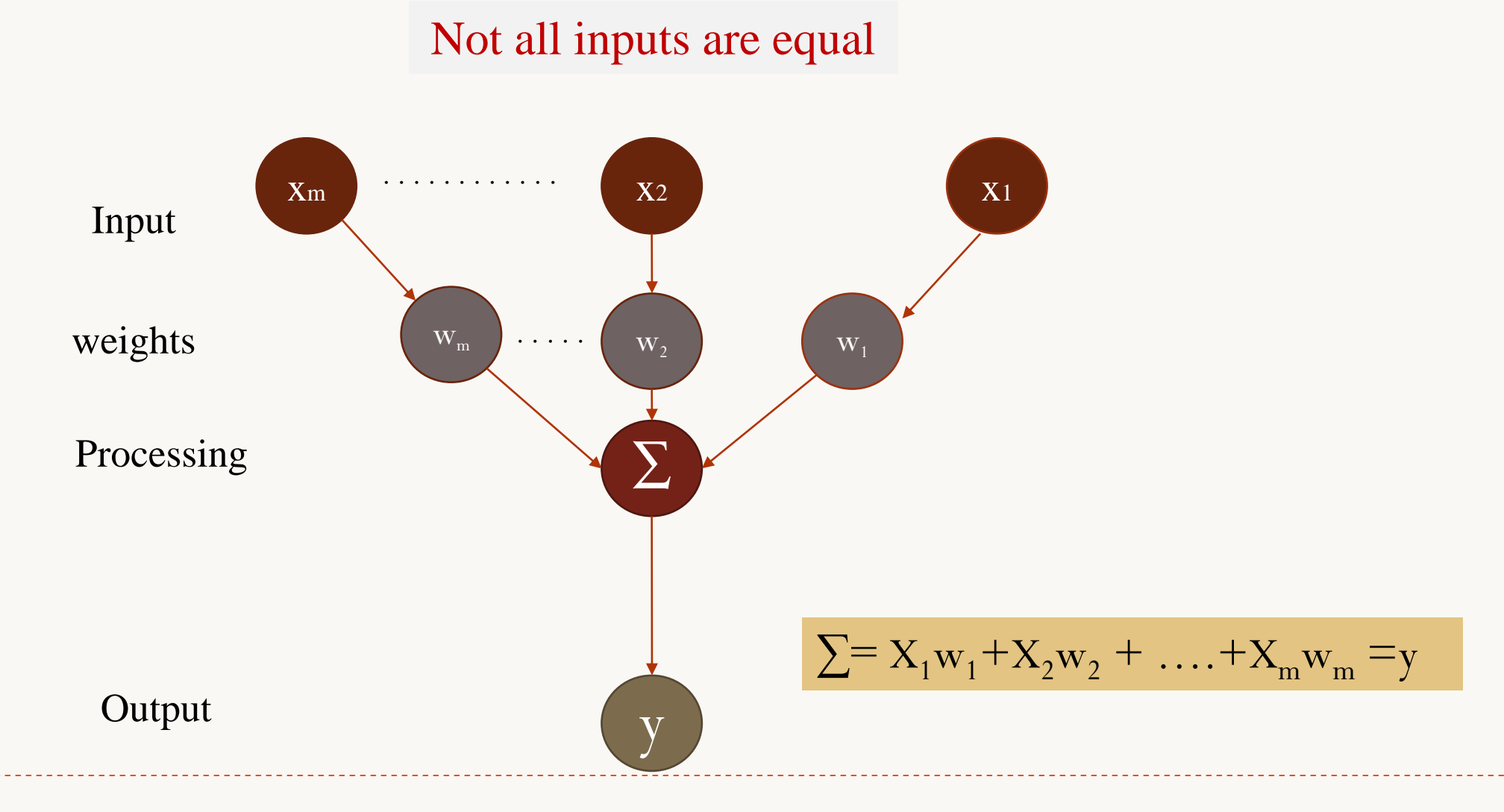

### Model of an Artificial Neuron

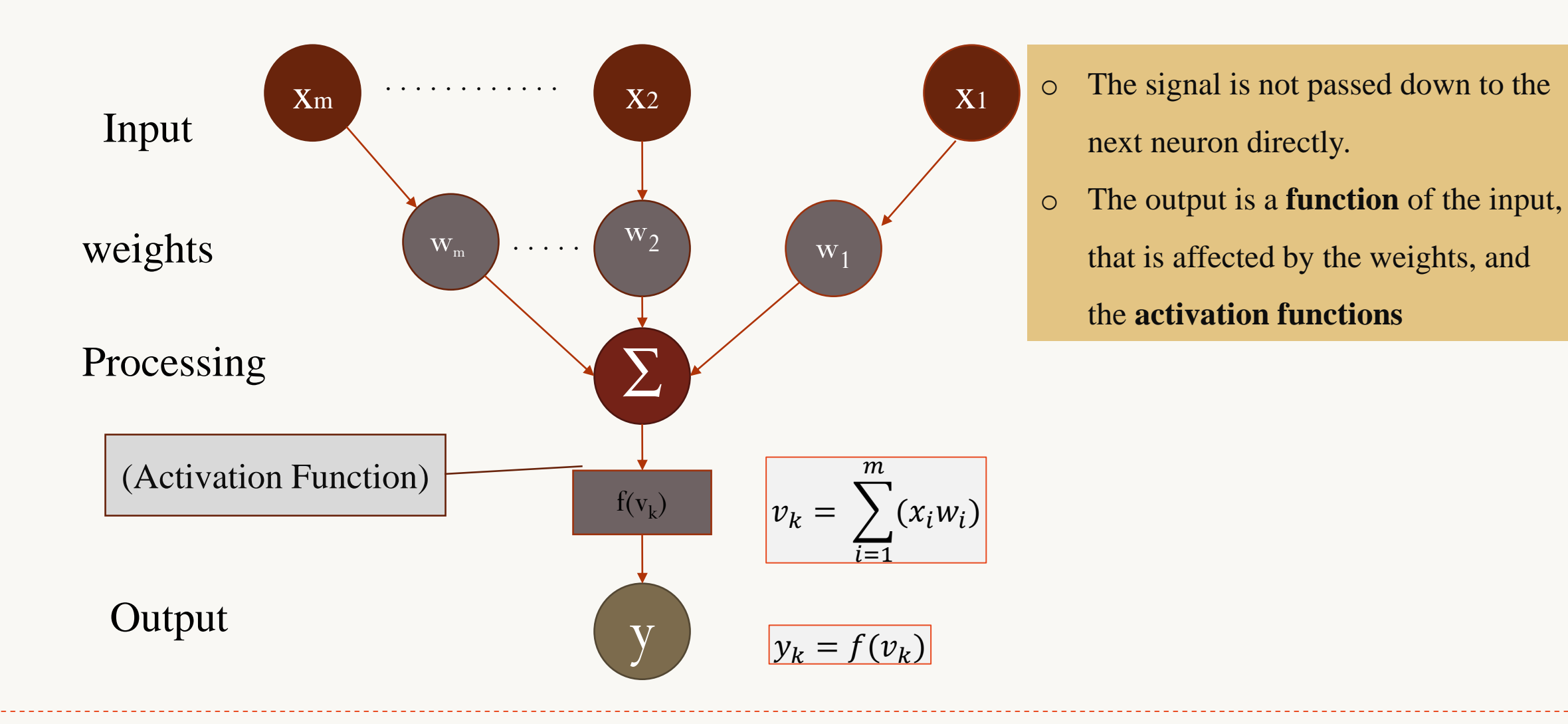

#### Feed-forward nets

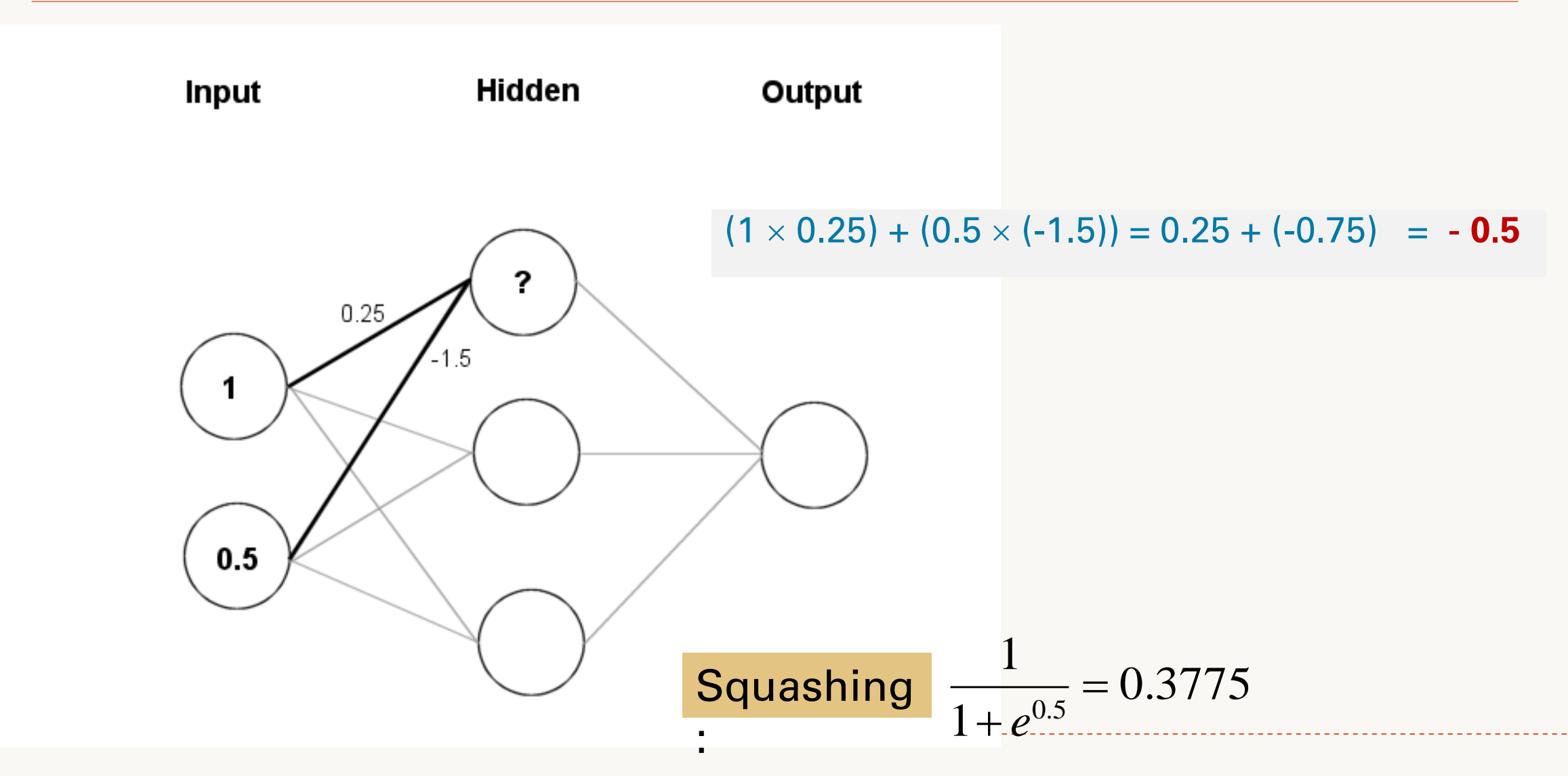

#### NN hidden Layers and Learning The Material Contractor

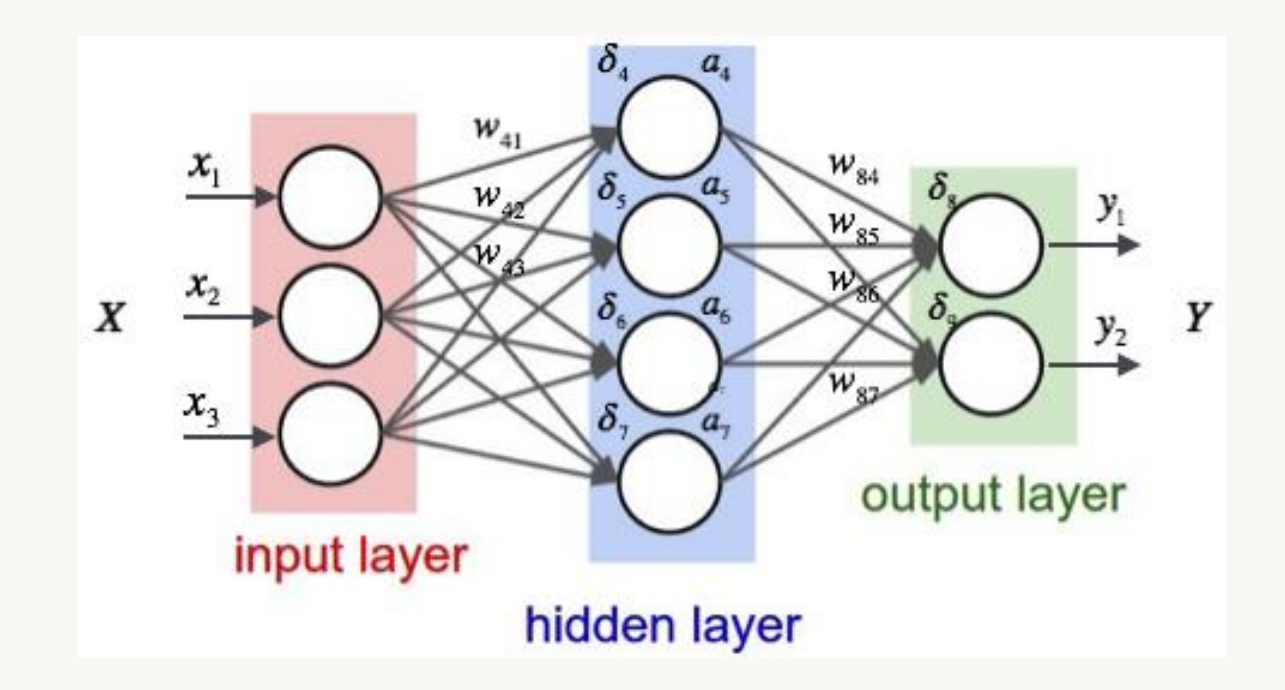

#### **An ANN can:**

- compute *any computable* function, by the appropriate selection of the network topology and weights values.
- learn from experience!
- Specifically, by trial-and-error

#### Weight settings determine the behavior of a network

How can we find the right weights?

#### **Training the Network - Learning**

- Backpropagation
	- Requires training set (input / output pairs)
	- Starts with small random weights
	- Error is used to adjust weights (supervised learning)
	- → **Gradient descent on error landscape**

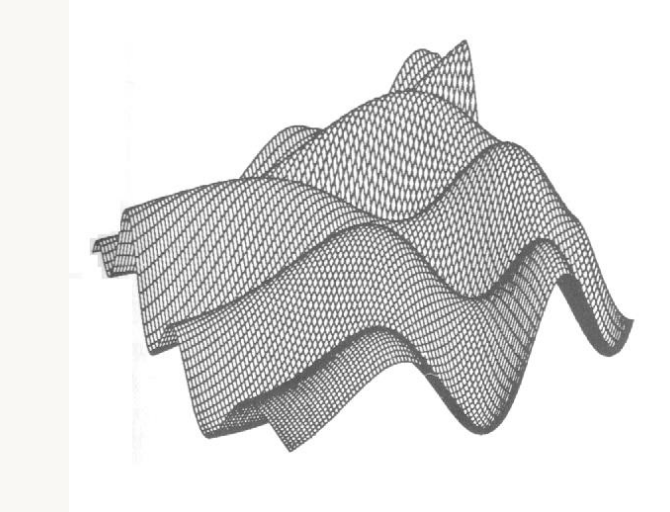

#### For Example:

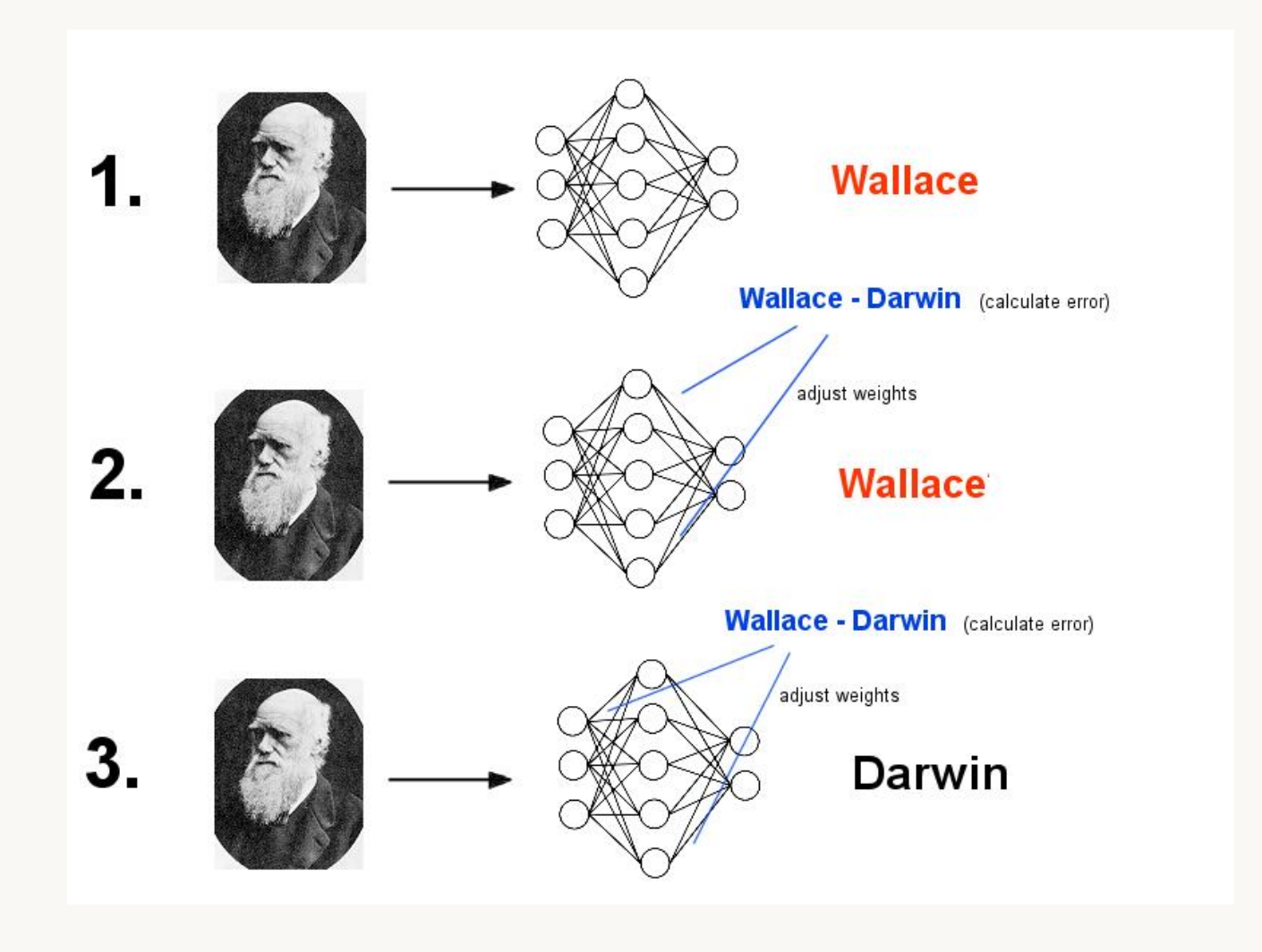

#### Continuous process of

- Trial:
	- o Processing an input to produce an output (In terms of ANN: Compute the output function of a given input)
- Evaluate:
	- o Evaluating this output by comparing the actual output with the expected output.
- Adjust:
	- o Adjust the weights.

# Main issues in designing NN

- Initial weights
- Activation (Transfer) function (How the inputs and the weights are combined to produce output?)
- Error estimation
- Weights adjusting
- Number of neurons
- Data representation
- Size of training set

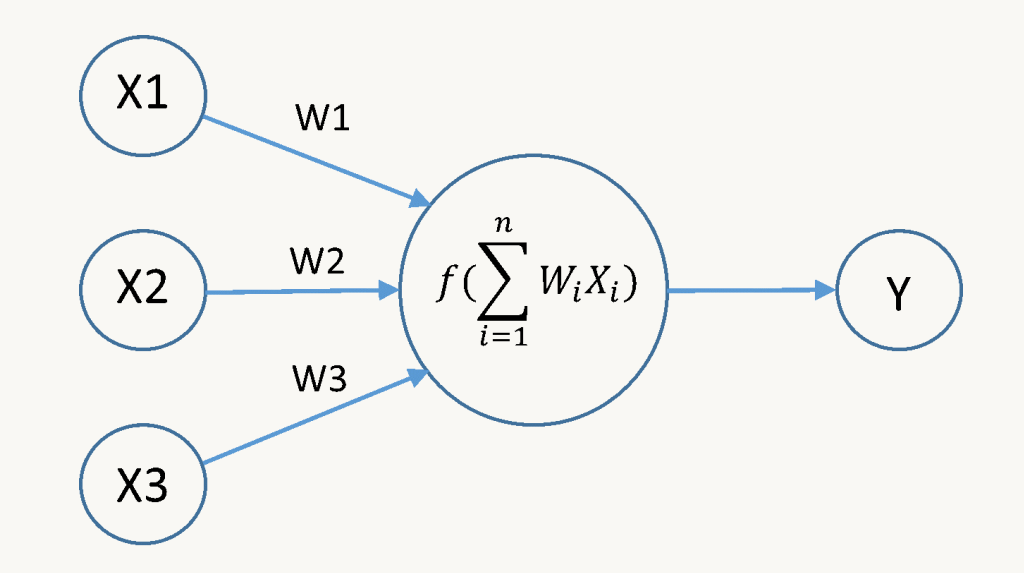

- **Linear:** The output is proportional to the total weighted input.
- **Threshold:** The output is set at one of two values, depending on whether the total weighted input is greater than or less than some threshold value.
- Non-linear: The output varies continuously but not linearly as the input changes.

#### Activation Functions

Non-linearities needed to learn complex (non-linear) representations of data, otherwise the NN would be just a linear function  $y = f(x1 \cdot w1 + x2 \cdot w2 + ... + b)$ 

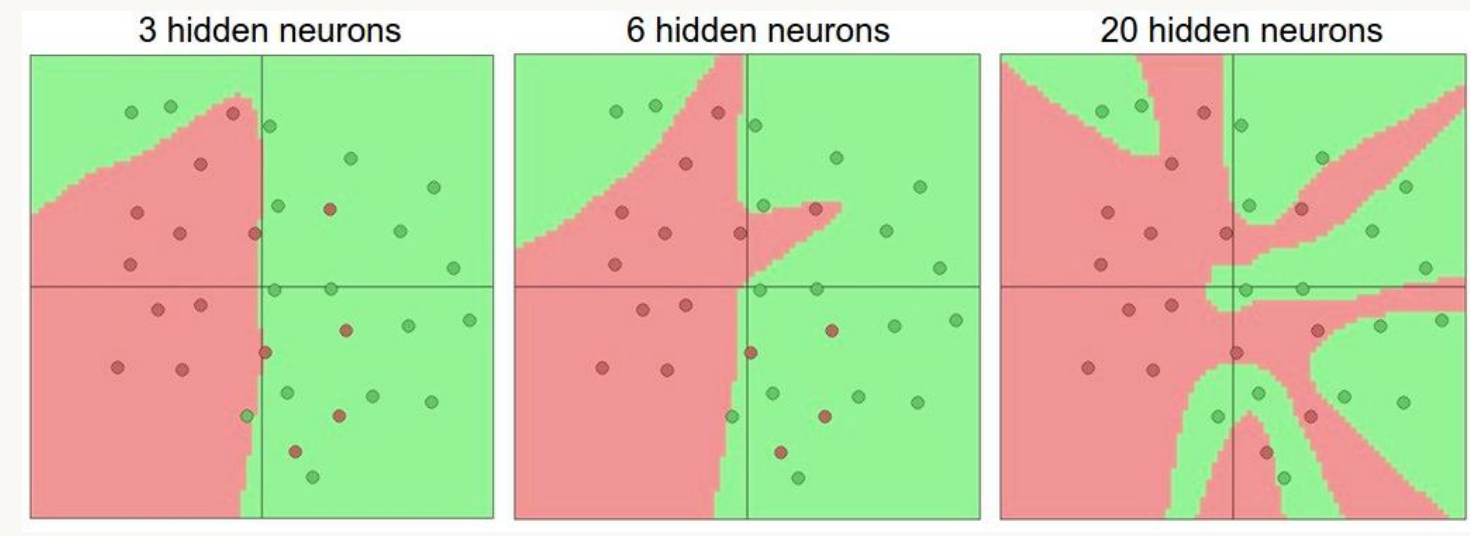

http://cs231n.github.io/assets/nn1/layer\_sizes.jpeg

More layers and neurons can approximate more complex functions

### Activation: Sigmoid

- + Nice interpretation as the **firing rate** of a neuron
	- $\bullet$  0 = not firing at all
	- $1 = \text{fully firing}$
- Sigmoid neurons **stick or kill gradients**, thus NN will hardly learn
	- when the neuron's activation are 0 or 1 (stick)
		- o gradient at these regions almost zero
		- o almost no signal will flow to its weights
		- o if initial weights are too large then most neurons would stick

Takes a real-valued number and "squashes" it into range between 0 and 1.

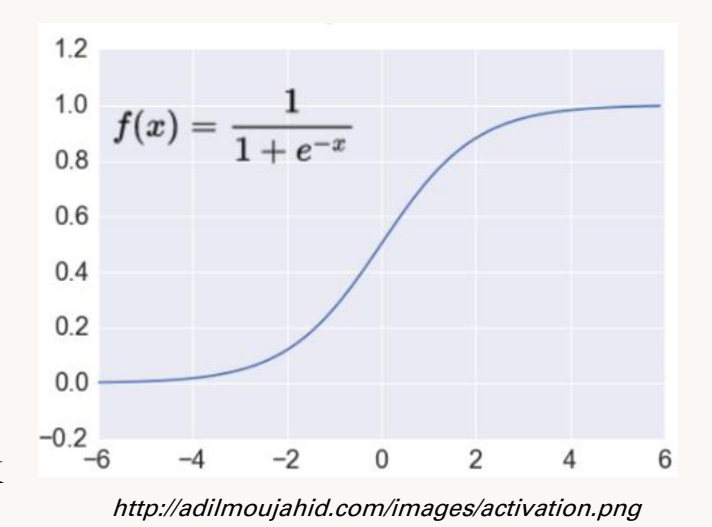

#### Activation: ReLU

Most Deep Networks use ReLU nowadays

- Trains much **faster**
- Less expensive operations
	- compared to sigmoid/tanh (exponentials etc.)
	- implemented by simply thresholding a matrix at zero
- More **expressive**
- Prevents the **gradient vanishing problem**

Takes a real-valued number and thresholds it at zero  $f(x) = max(0, x)$ 

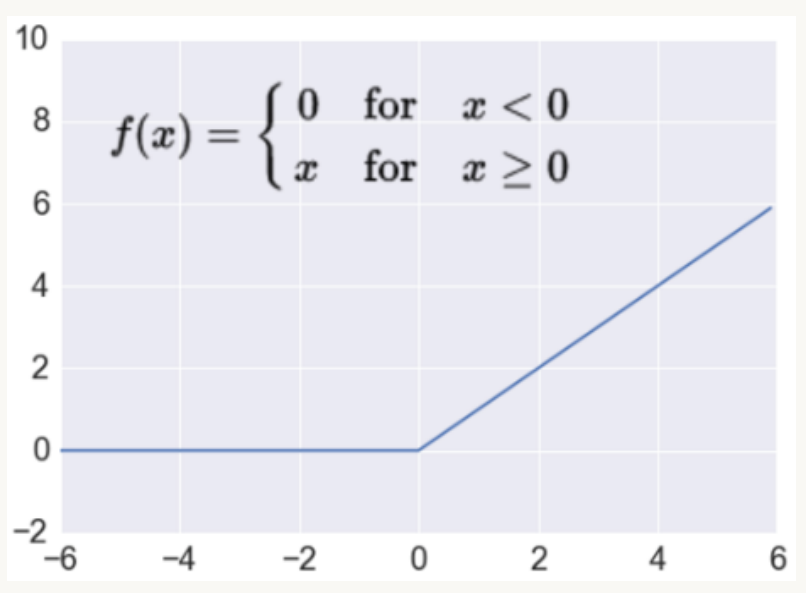

http://adilmoujahid.com/images/activation.png

#### Error Estimation **Error** Estimation

#### The root mean square error (RMSE)

is a frequently-used measure of the differences between values predicted by a model or an estimator and the values actually observed from the thing being modelled or estimated.

#### Weights Adjusting

After each iteration, weights should be adjusted to minimize the error.

- o All possible weights
- o Back propagation

#### Back Propagation

Back-propagation is an example of supervised learning is used at each layer to minimize the error

between the layer's response and the actual data

- The error at each hidden layer is an average of the evaluated error
- Hidden layer networks are trained this way.
- The poplar algorithm used here is *gradient descent.*

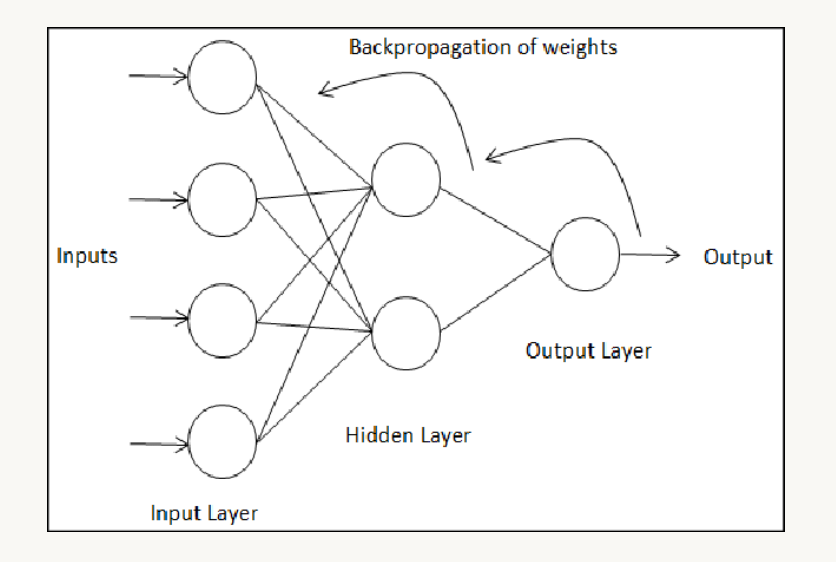

### Back Propagation

- N is a neuron.
- $\bullet$  N<sub>w</sub> is one of N's inputs weights
- $N_{\text{out}}$  is N's output.
- $\bullet$  N<sub>w</sub> = N<sub>w</sub>  $\alpha$  V N<sub>w</sub>
- $\bullet$   $\nabla N_w = N_{\text{out}} \cdot (1 N_{\text{out}}) \cdot N_{\text{ErrorFactor}}$
- $N_{\text{ErrorFactor}} = N_{\text{ExpectedOutput}} N_{\text{ActualOutput}}$

This works only for the last layer, as we can know the actual output, and the expected output.

### Number of neurons

- Many neurons:
	- o Higher accuracy
	- o Slower
	- o Risk of over‐fitting
		- ❖ Memorizing, rather than understanding
		- ❖ The network will be useless with new problems.
- Few neurons:
	- o Lower accuracy
	- o Inability to learn at all
- Optimal number!

#### Data Representation

- Usually input/output data needs pre‐processing
- Pictures
	- $\triangleright$  Pixel intensity

#### • Text:

- $\triangleright$  A pattern
	- 0-0-1 for "Asma"  $0-1-0$  for "Abrar"
- ➢ Encoding mechanism

# Size of Training-set

• Overfitting can occur if a "good" training set is not chosen

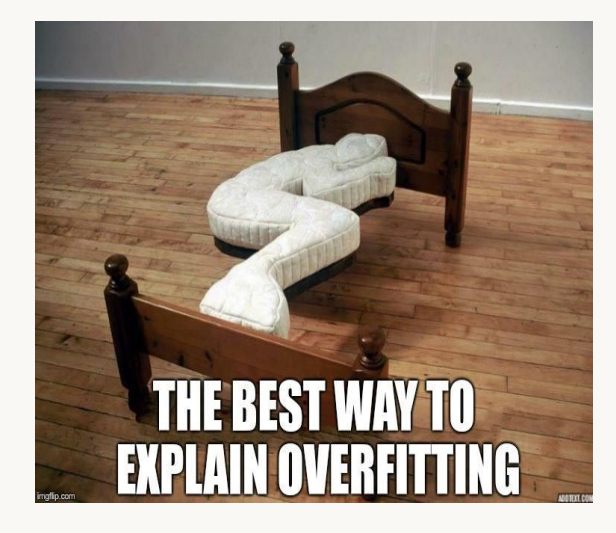

- What constitutes a "good" training set?
	- Samples must represent the general population.
	- Samples must contain members of each class.
	- Samples in each class must contain a wide range of variations or noise effect.
- The size of the training set is related to the number of hidden neurons

#### Learning Paradigms (recall)

- Supervised learning (our focus on this lecture)
- Unsupervised learning
- Reinforcement learning

### Advantages / Disadvantages **Material Advantages**

- Advantages
	- o Adapt to unknown situations
	- o Powerful, it can model complex functions.
	- o Ease of use, learns by example, and very little user domain‐specific expertise needed

#### • Disadvantages

- o Not exact
- o Large complexity of the network structure

#### Example: Voice Recognition

- Task: Learn to differentiate between two different voices saying "Hello"
- Data
	- **Sources** ➢ Steve
		- ➢ David
	- Format
		- ➢ Frequency distribution (60 bins)

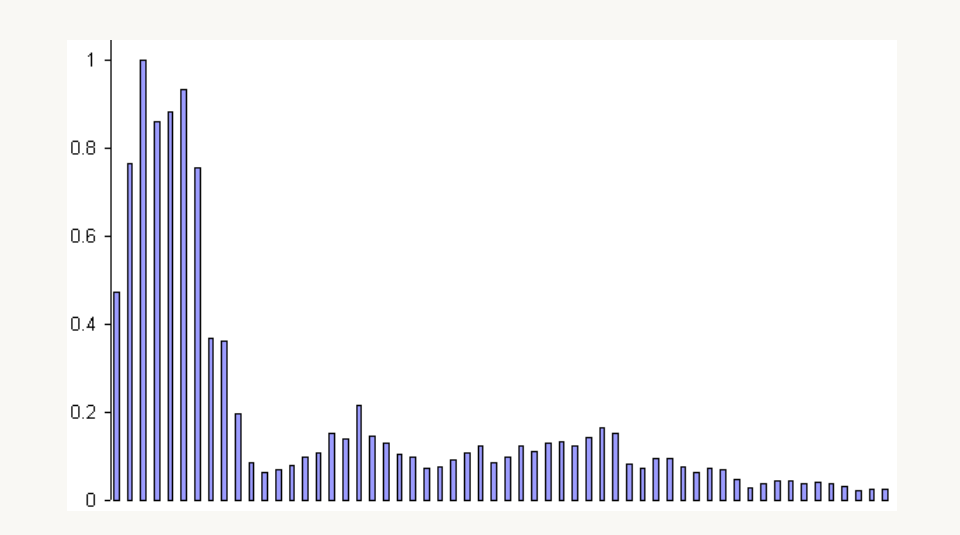

#### Network architecture

#### Feed forward network

- ➢ 60 input (one for each frequency bin)
- $\triangleright$  1 hidden with 6 neurons
- ➢ 2 output (0-1 for "Steve", 1-0 for "David")

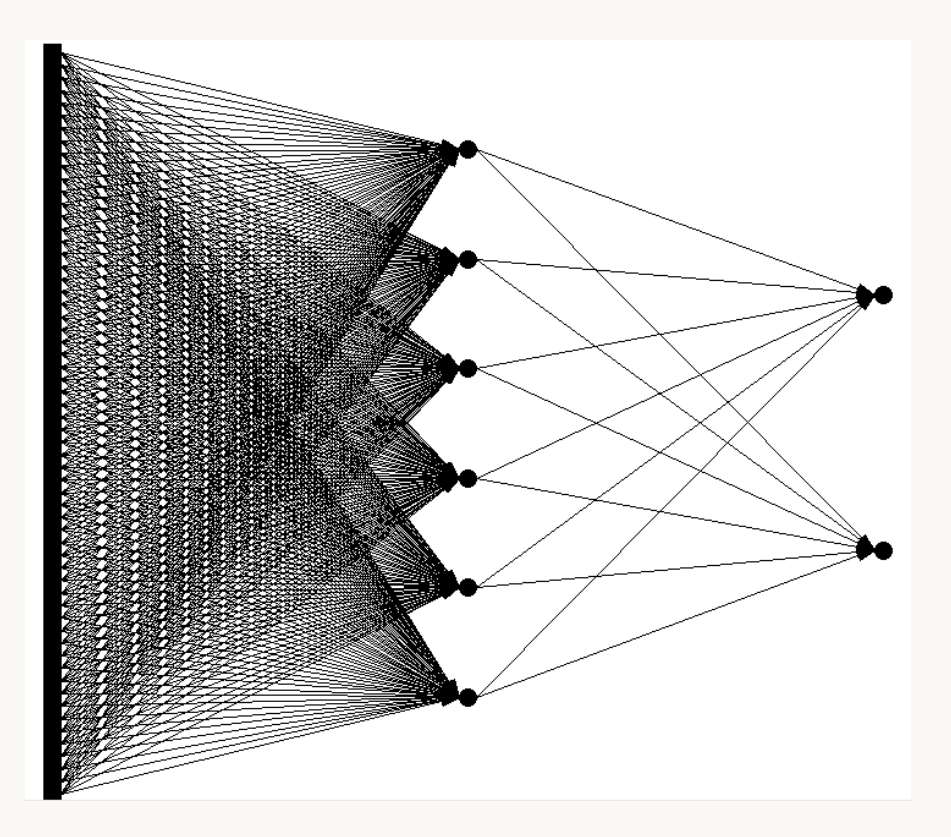

### Presenting the data

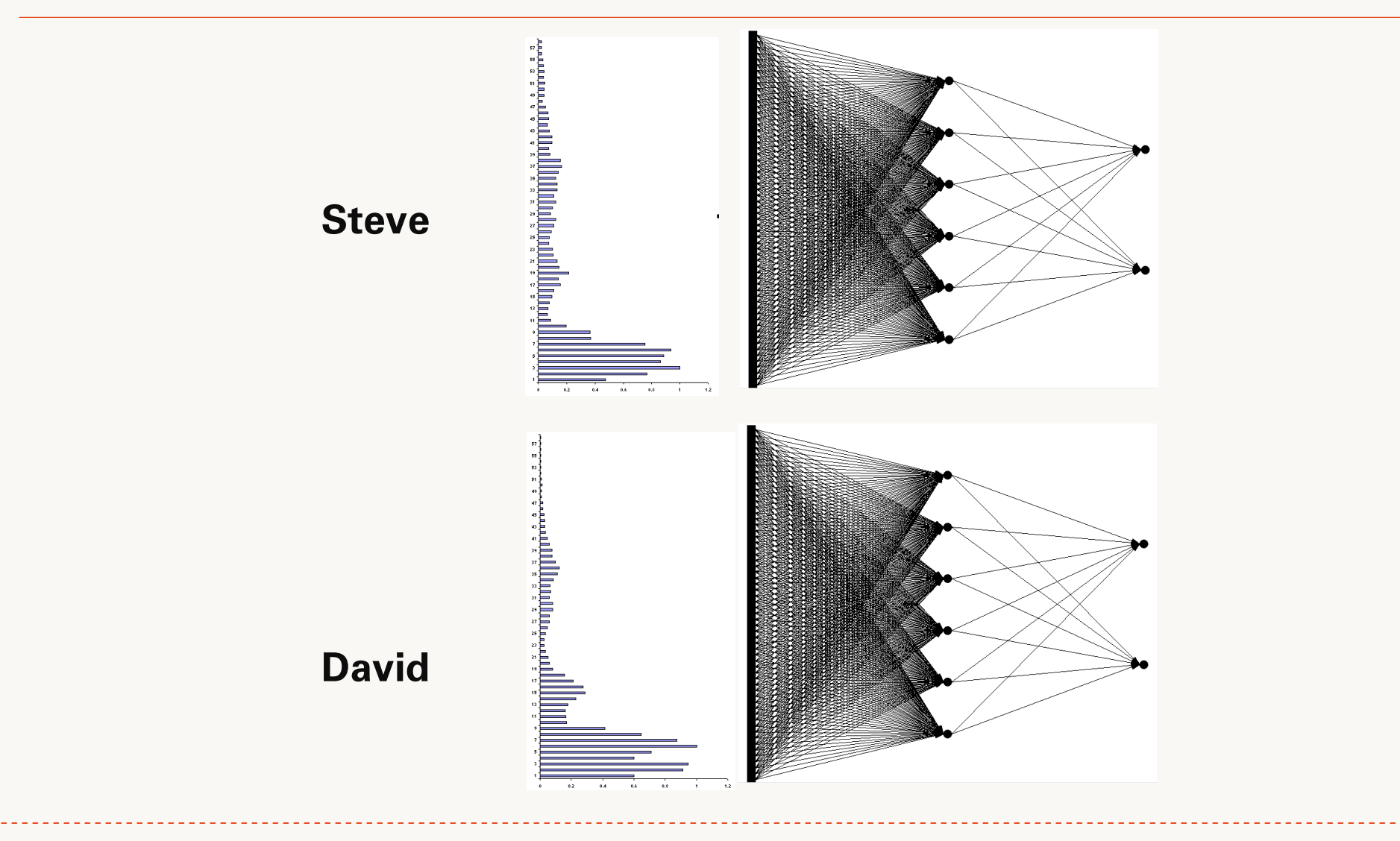

34

# Presenting the data (untrained network)  $\frac{35}{35}$

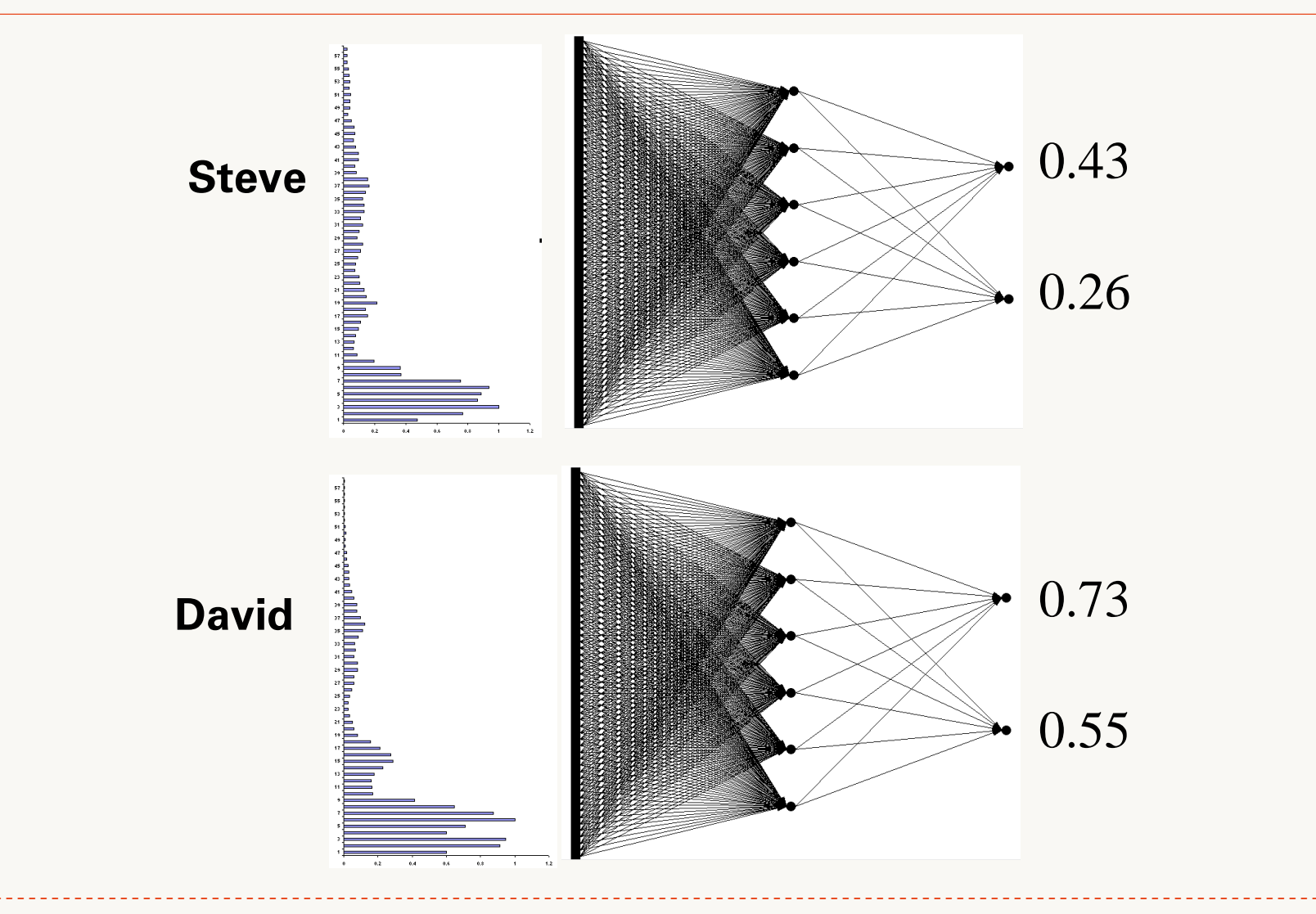

### Calculate error and the calculate error of  $\frac{36}{100}$

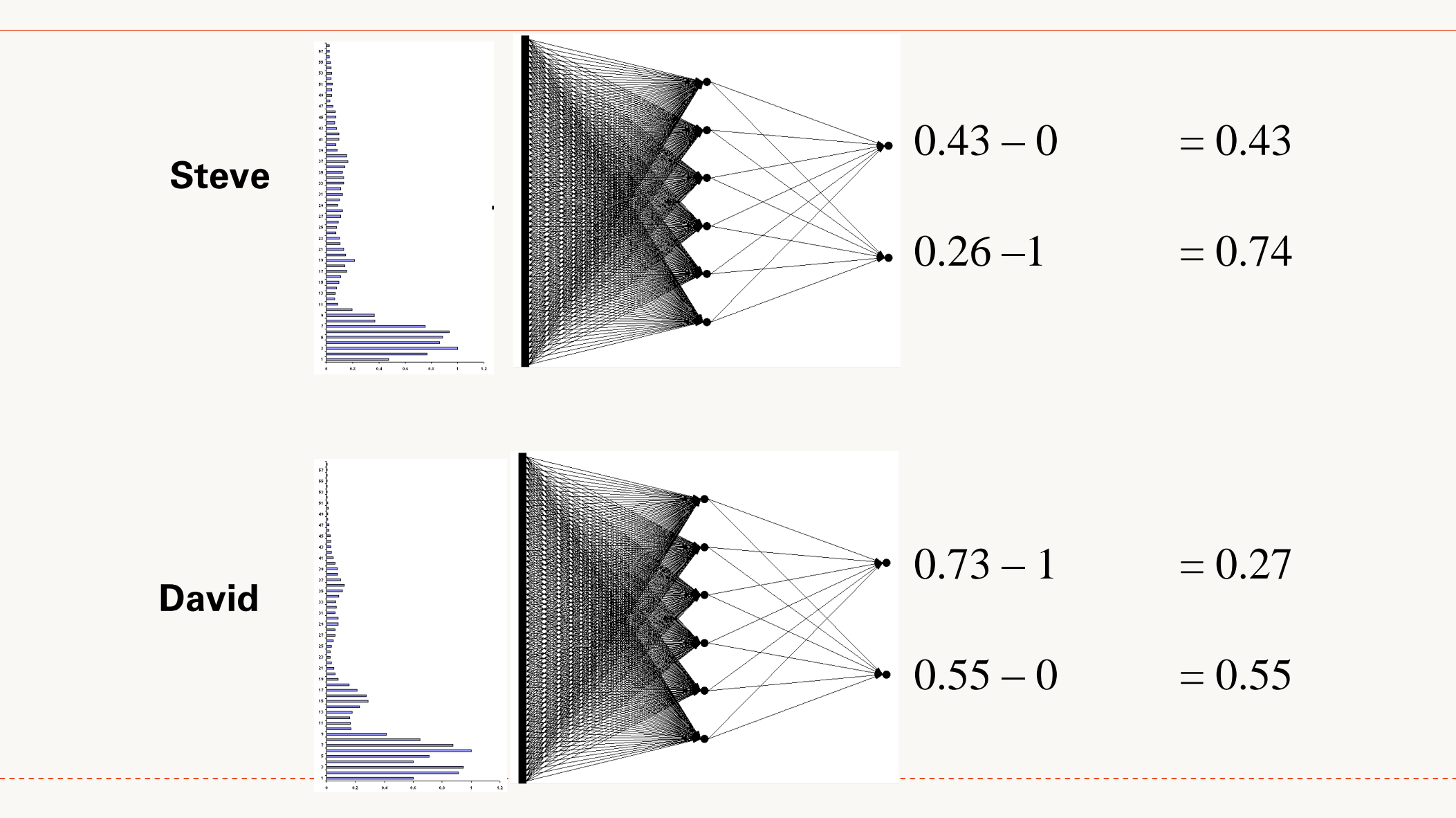

#### Backprop error and adjust weights

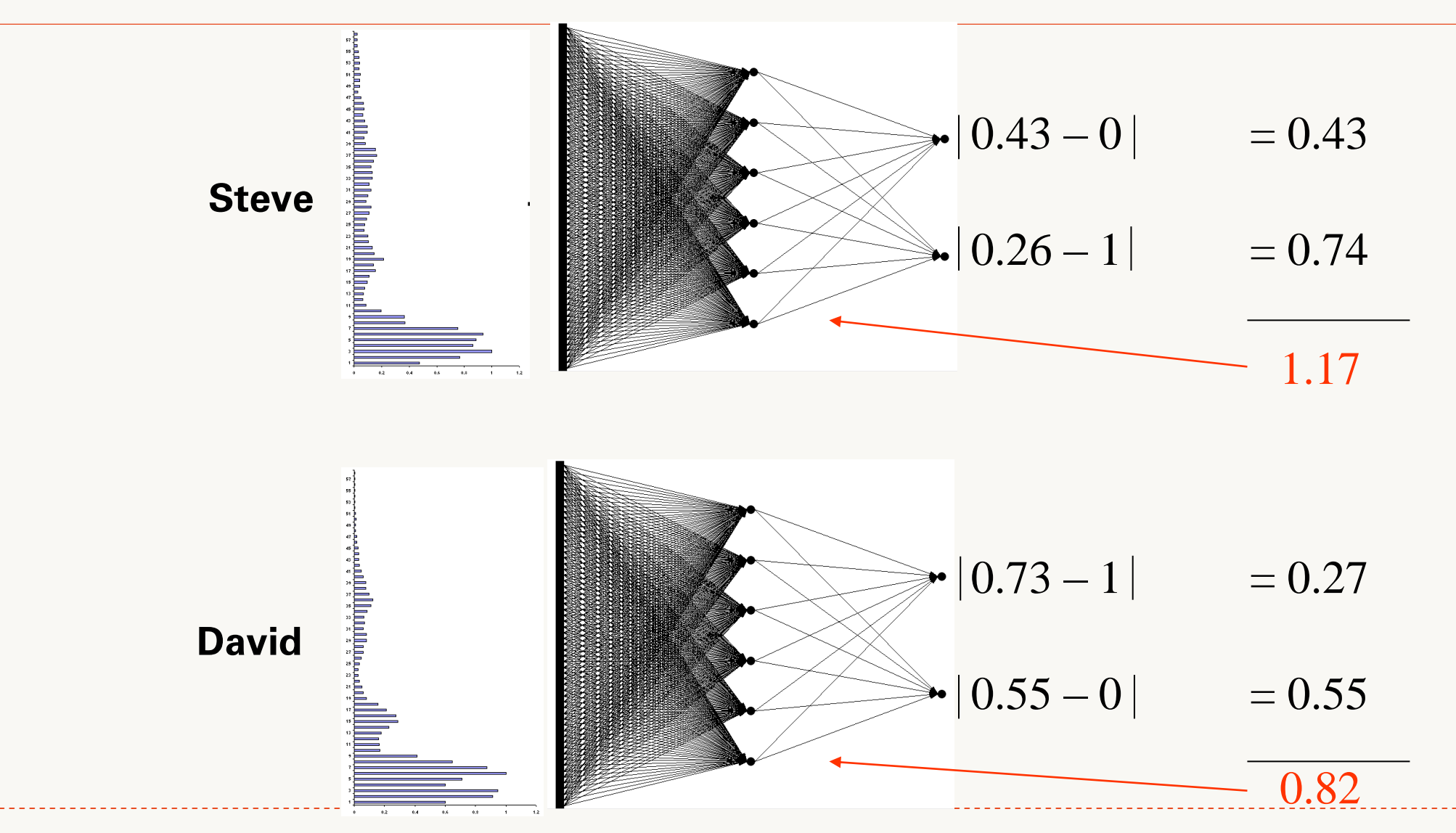

#### Backprop error and adjust weights

- Repeat process (sweep) for all training pairs
	- Present data
	- Calculate error
	- Backpropagate error
	- Adjust weights
- Repeat process multiple times

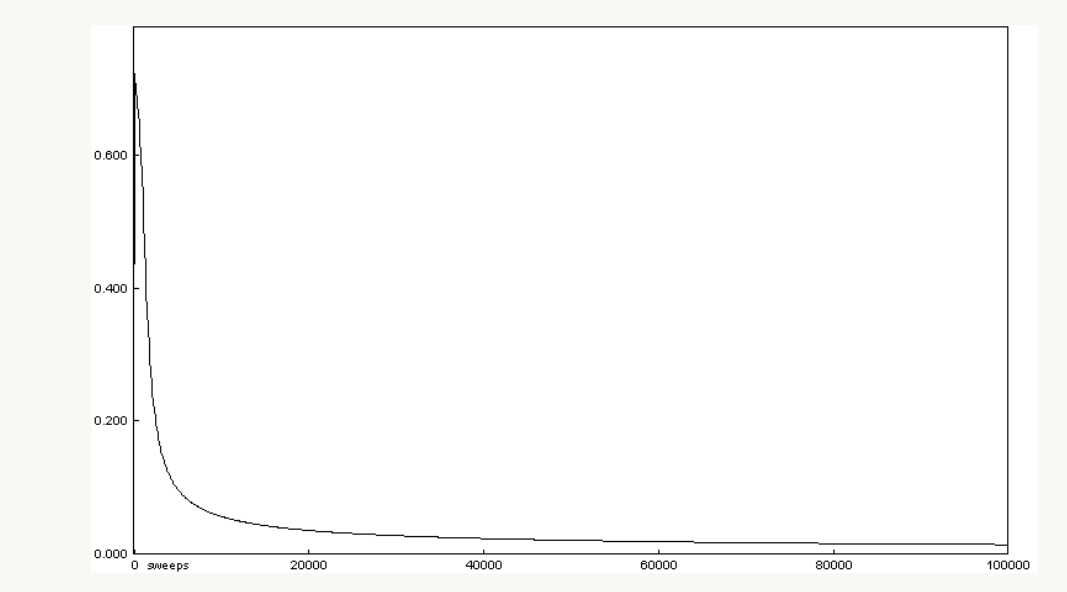

#### Presenting the data (trained network)

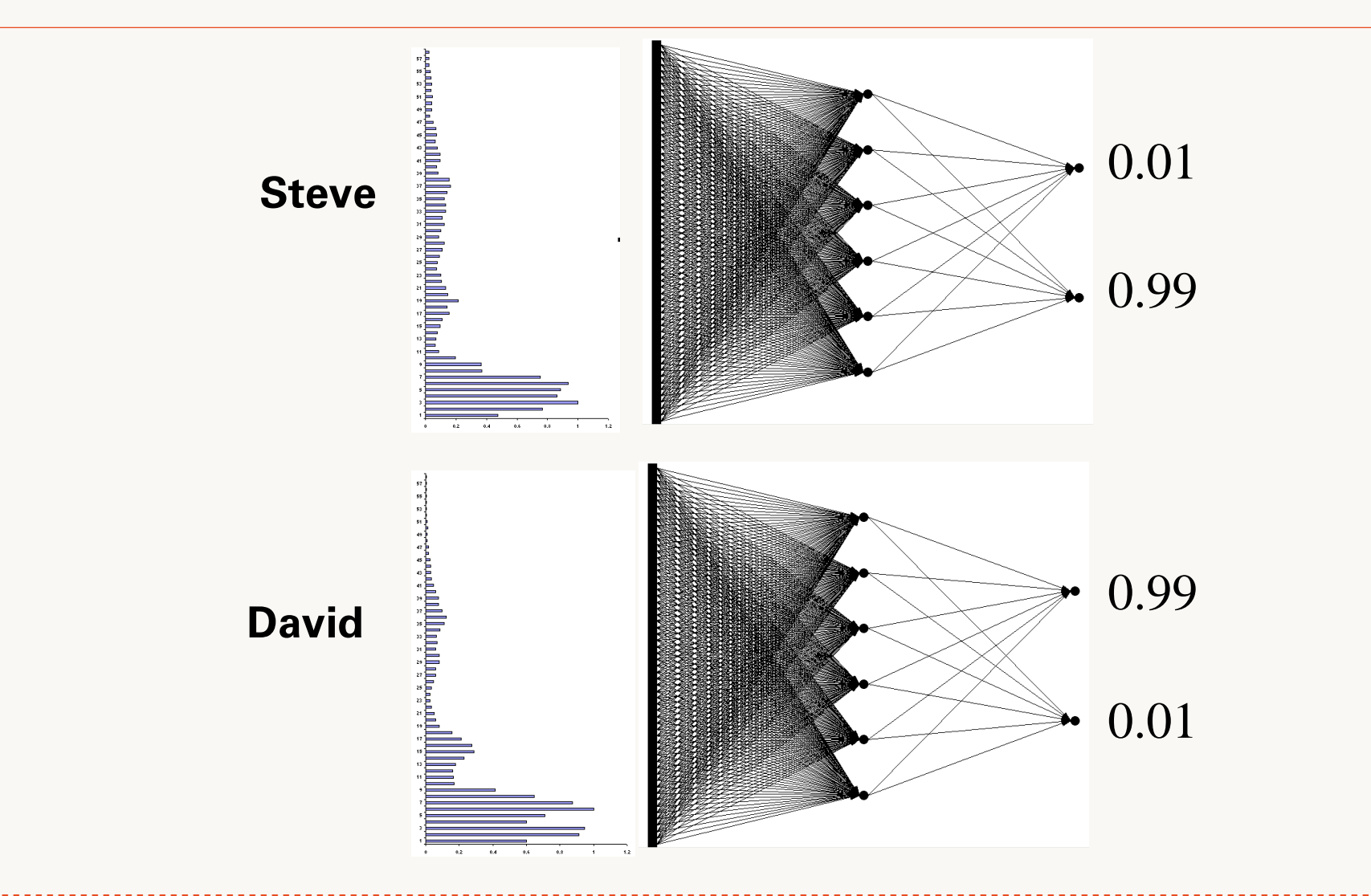

#### Results – Voice Recognition

Performance of trained network

- Recognition accuracy between known "Hello"s
	- 100%
- Recognition accuracy between new "Hello"'s
	- 100%

# Any questions?